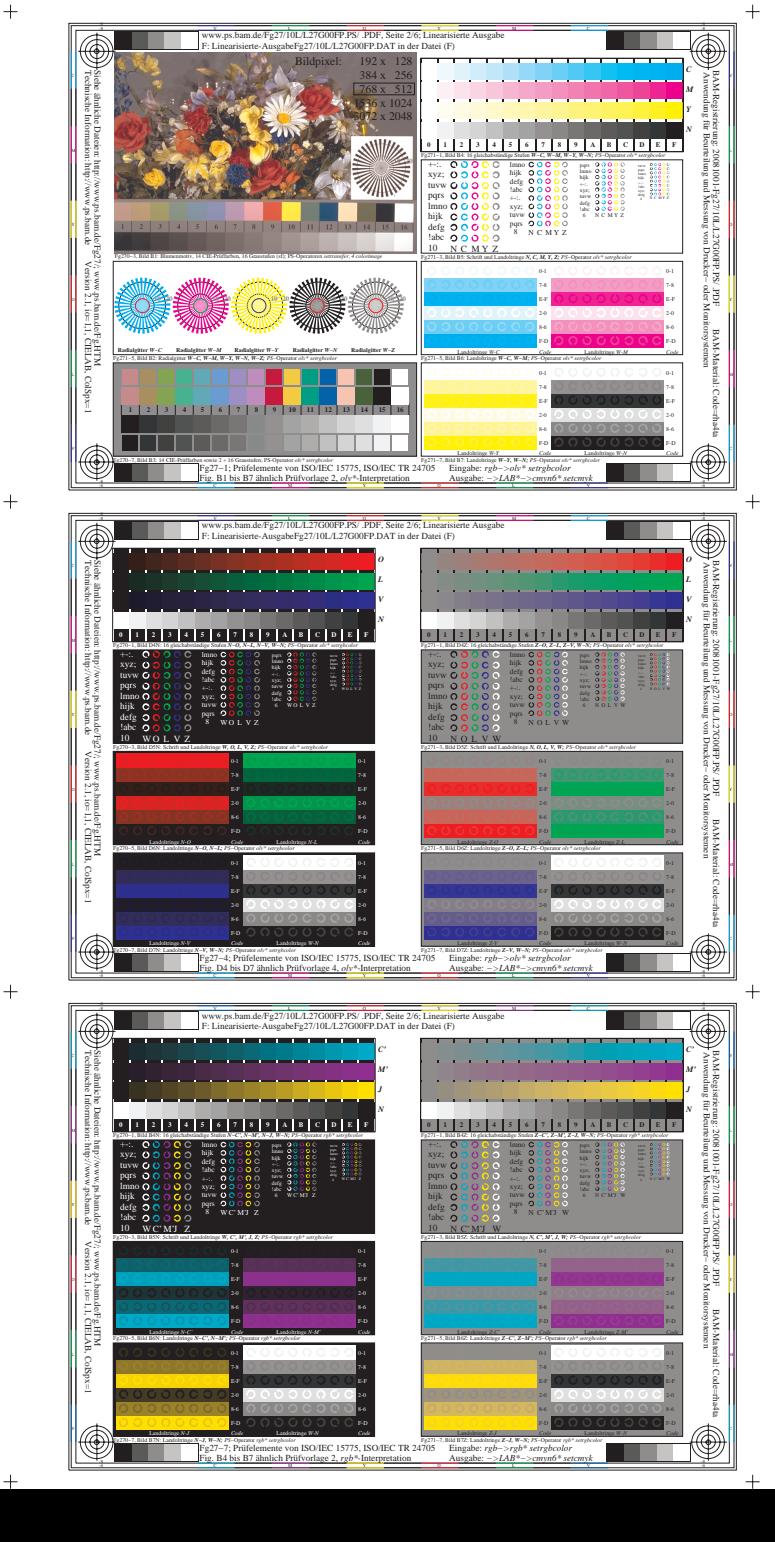

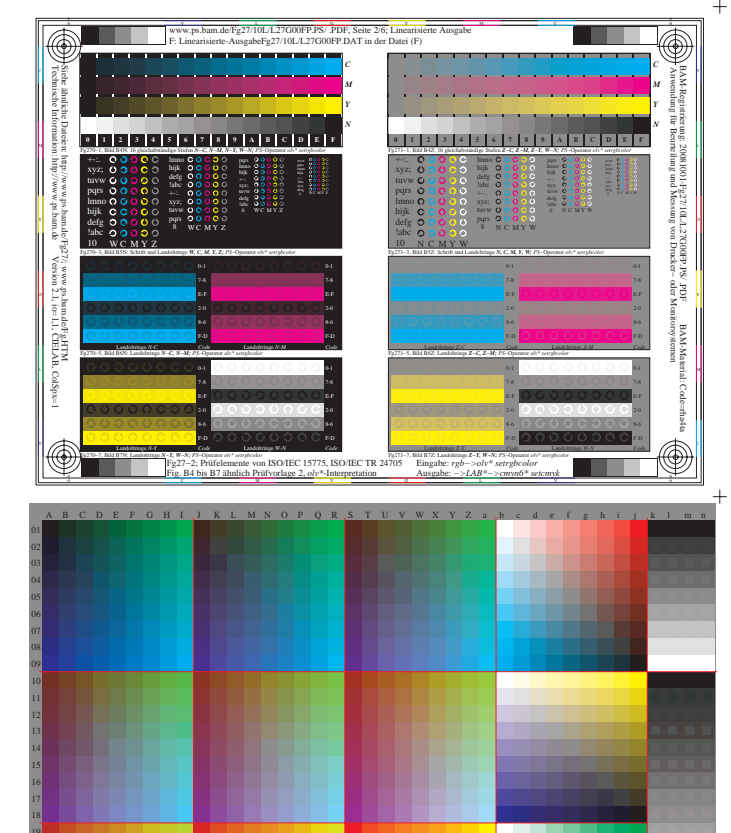

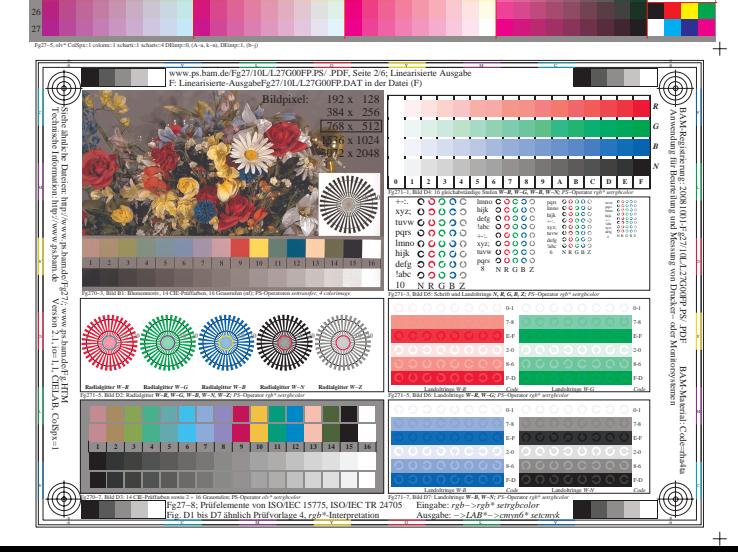

20

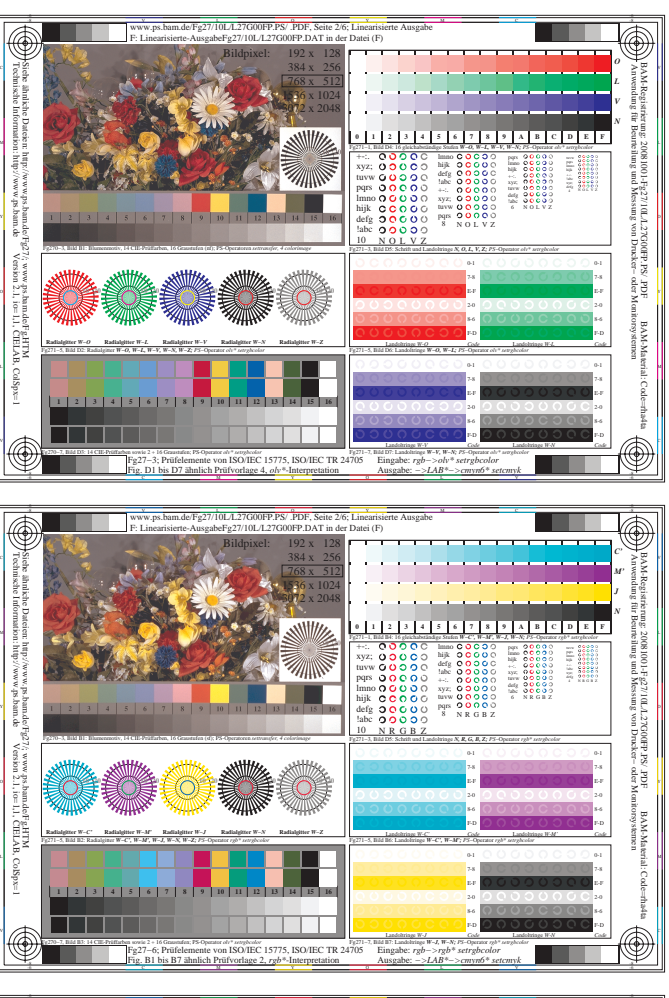

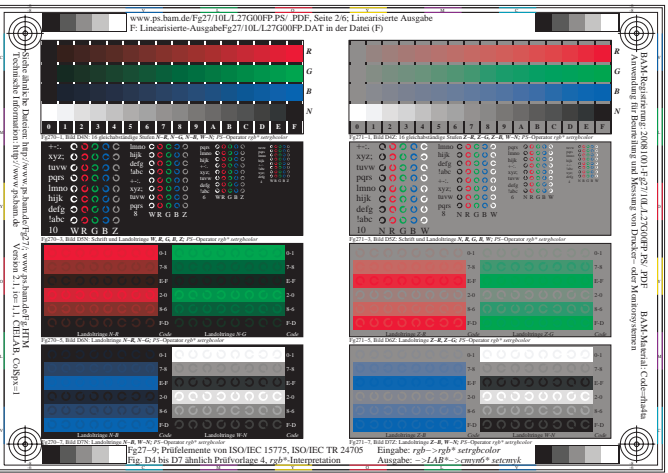